# deutsches forschungsnetz

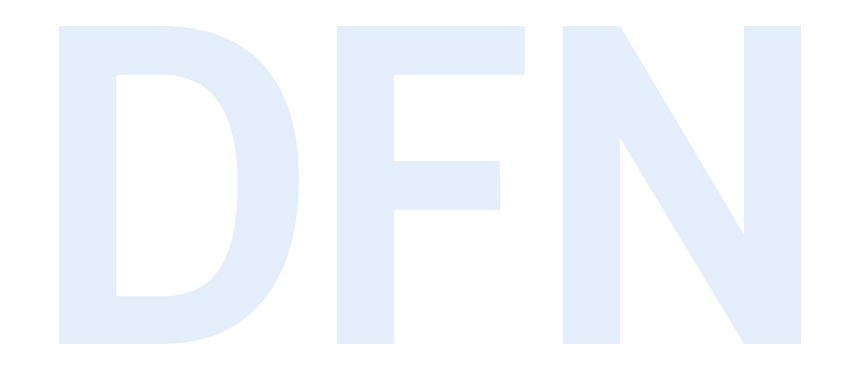

#### Einführung in OpenID Connect

DFN-AAI Workshop, 25. Mai 2023 Silke Meyer (smeyer@dfn.de)

#### **Überblick**

- ▸ OAuth 2.0
- ▸ OIDC 1.0
- ▸ kurze Pause nach ca. 1 Std.
- ▶ SAML vs. OIDC
- ▶ OpenID Connect Federation (Draft)
- ▸ Informationen zur schrittweisen Einführung von OIDC in die DFN-AAI

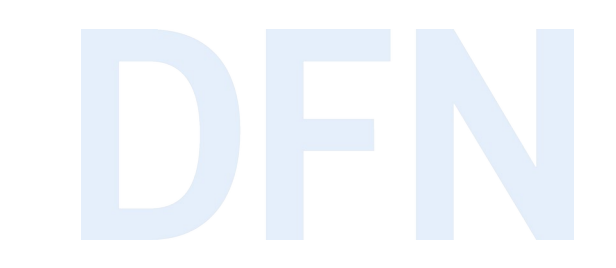

# OAuth 2.0

#### OAuth 2.0 - Eckdaten

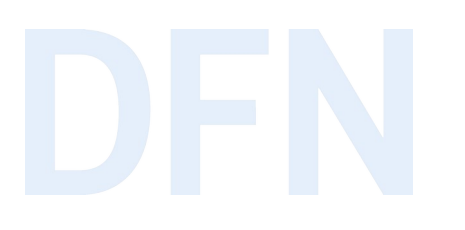

- ▶ The OAuth 2.0 Authorization Framework ([RFC 6749](https://www.rfc-editor.org/rfc/rfc6749))
- ▸ 2010: OAuth 1.0, 2012: OAuth 2.0
- ▸ delegierte Autorisierung ohne Preisgabe des Passwortes:
	- ▸ Informationen mit ausgewählten Dritten (z.B. Websites) teilen
	- ▸ Dritte im eigenen Namen handeln lassen
	- ▶ API-Autorisierung / native Apps

#### OAuth 2.0 Terminologie

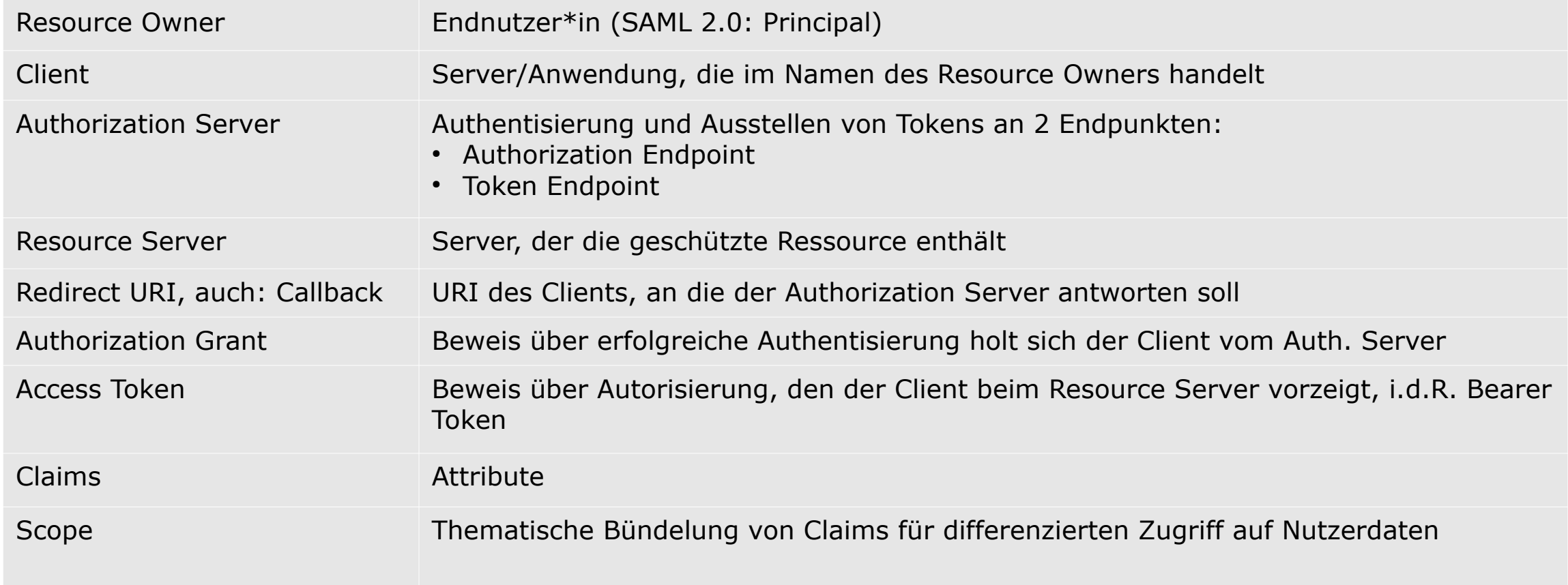

#### Bearer Tokens

- ▸ OAuth 2.0 Access Tokens meist als Bearer Tokens implementiert
- ► Security Token nach [RFC 6750](https://www.rfc-editor.org/rfc/rfc6750) "Bearer Token Usage"
- ▸ Resource Server muss keine Authentifizierung implementieren, sondern die in dem Token abstrahierte Autorisierung verstehen
- ▸ Bearer = Träger Wer Bearer Token besitzt, kann ihn ohne Identitätsprüfung benutzen. →
- ▸ immer über TLS-verschlüsselte Verbindungen
- ▸ Validierung von Gültigkeit und Scope durch Resource Server beim Authorization Server
- ▸ meist Übertragung im Authorization Header Field:

```
 GET /resource HTTP/1.1
```
Host: server.example.com

```
Authorization: Bearer mF_9.B5f-4.1JqM
```
#### Client-Registrierung in OAuth 2.0

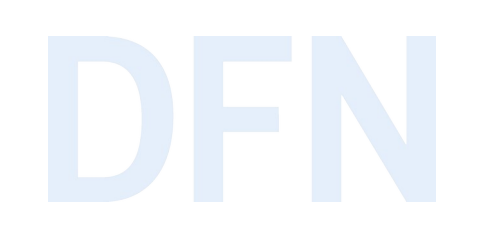

- ▸ Woher kennen sich Client und Authorization Server?
- ▶ RFC 6749 (2012): Client-Registrierung ist nicht Teil der Spezifikation.
- ▸ klassisch: manueller Vorab-Austausch von Client ID, Client Secret, Callback URI (vergleichbar mit WAYFless URLs  $\rightarrow$  SP spricht nur mit einem IdP)
- ▶ 2014: [OpenID Connect Dynamic Client Registration 1.0](https://openid.net/specs/openid-connect-registration-1_0.html)
- ▶ 2015: OAuth 2.0 Dynamic Registration ([RFC 7591](https://www.rfc-editor.org/rfc/rfc7591)) → Erweiterung von OAuth 2.0

### Client-Registrierung in OAuth 2.0/OIDC 1.0

- Dynamische Client-Registrierung
	- Authorization Server bietet Registration Endpoint an
	- Client sendet Registration Request mit Metadaten
	- Authorization Server speichert Client-Metadaten
	- Authorization Server weist Client ID und ggf. Client Secret zu

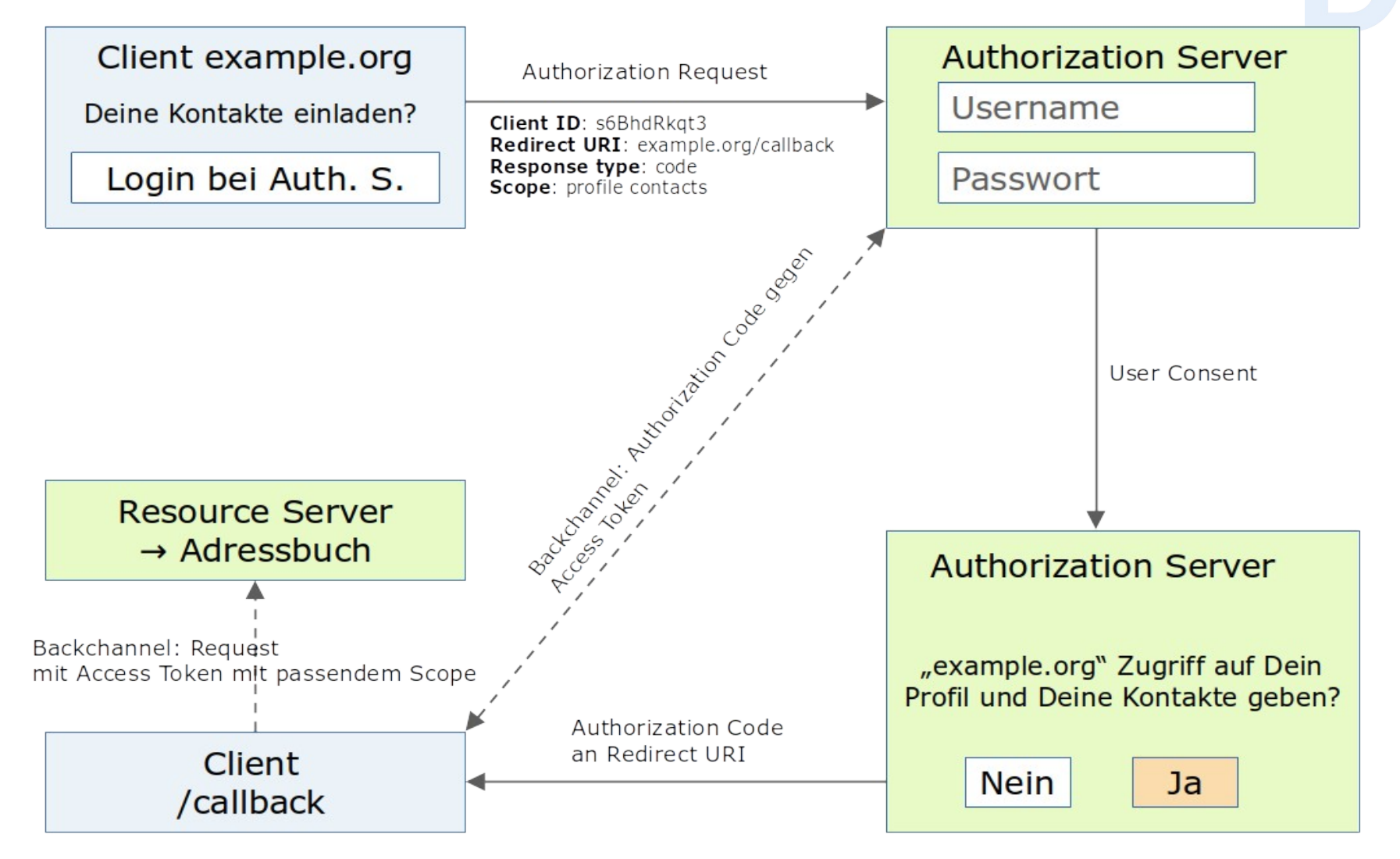

Quelle: Nate Barbettini, Okta https://www.youtube.com/watch?v=996OiexHze0

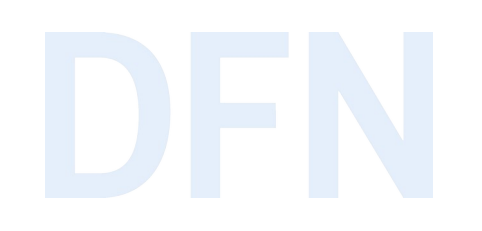

▸ Authorization Request (User Agent):

GET /authorize?**response\_type**=code&**client\_id**=s6BhdRkqt3&**state**=xyz &**redirect\_ur**i=https%3A%2F%2Fexample%2Eorg%2Fcallback HTTP/1.1 Host: beispiel.org

▸ Authorization Response mit Grant an Redirection URI (User Agent): HTTP/1.1 302 Found Location: https://example.org/callback?**code**=SplxlOBeZQQYbYS6WxSbIA

&**state**=xyz

```
▸ Access Token Request (Backchannel):
   POST /token HTTP/1.1
   Host: beispiel.org
   Authorization: Basic czZCaGRSa3F0MzpnWDFmQmF0M2JW
   Content-Type: application/x-www-form-urlencoded
```

```
client_id=s6BhdRkqt3
```
&**grant\_type**=authorization\_code&**code**=SplxlOBeZQQYbYS6WxSbIA &**redirect\_uri**=https%3A%2F%2Fexample%2Eorg%2Fcallback

Basic Authentication am Token Endpunkt mit Client Secret (nach [RFC 2617](https://www.rfc-editor.org/rfc/rfc2617) HTTP Authentication: Basic and Digest Access Authentication)

▸ Access Token Response (Backchannel):

HTTP/1.1 200 OK

Content-Type: application/json;charset=UTF-8

Cache-Control: no-store

Pragma: no-cache

}

```
{
     "access_token":"2YotnFZFEjr1zCsicMWpAA",
     "token_type":"Bearer",
     "expires_in":3600,
     "refresh_token":"tGzv3JOkF0XG5Qx2TlKWIA",
```
> Zugriff auf geschützte Ressource (Backchannel):

GET /resource/1 HTTP/1.1

Host: example.org

Authorization: Bearer mF\_9.B5f-4.1JqM

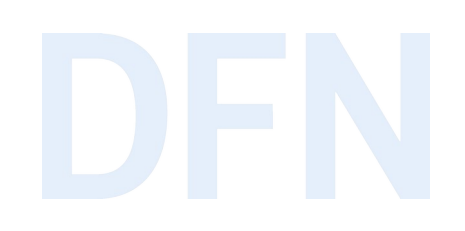

#### OAuth 2.0 Zusammenfassung

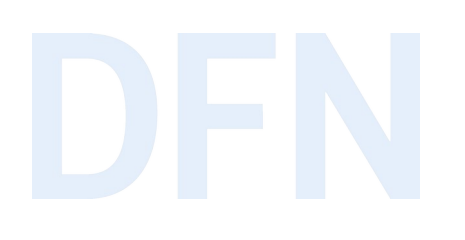

- OAuth 2.0 wurde für Autorisierung spezifiziert
- häufig so verwendet, als ginge es um Authentifizierung
- um die Identitäten der Resource Owner geht es aber genau genommen gar nicht
- OIDC 1.0 ergänzt OAuth 2.0 um diese Informationen

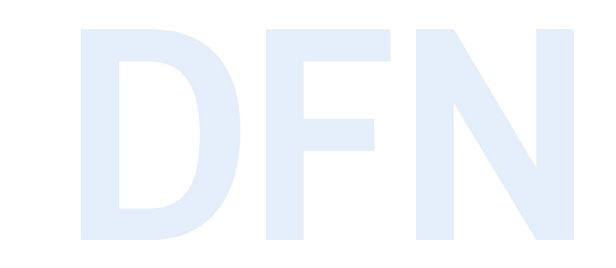

## OpenID Connect 1.0

#### Open ID Connect Core 1.0

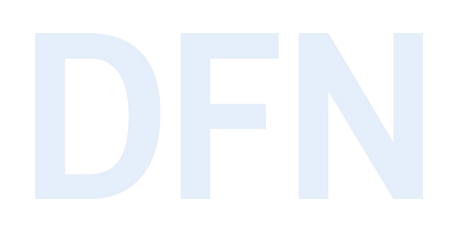

- ▸ [Spezifikation](https://openid.net/specs/openid-connect-core-1_0.html) durch OpenID Foundation 2014
- ▸ Nachfolge von OpenID (und nicht damit zu verwechseln)
- ▸ Authentifizierung in Form von **ID Token**, aufsetzend auf OAuth 2.0
- ▶ drei mögliche Flows (Authorization Code, Implicit, Hybrid), hier Vorstellung des Authorization Code Flows

#### OIDC: zusätzliche Terminologie

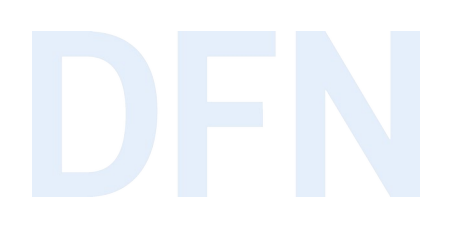

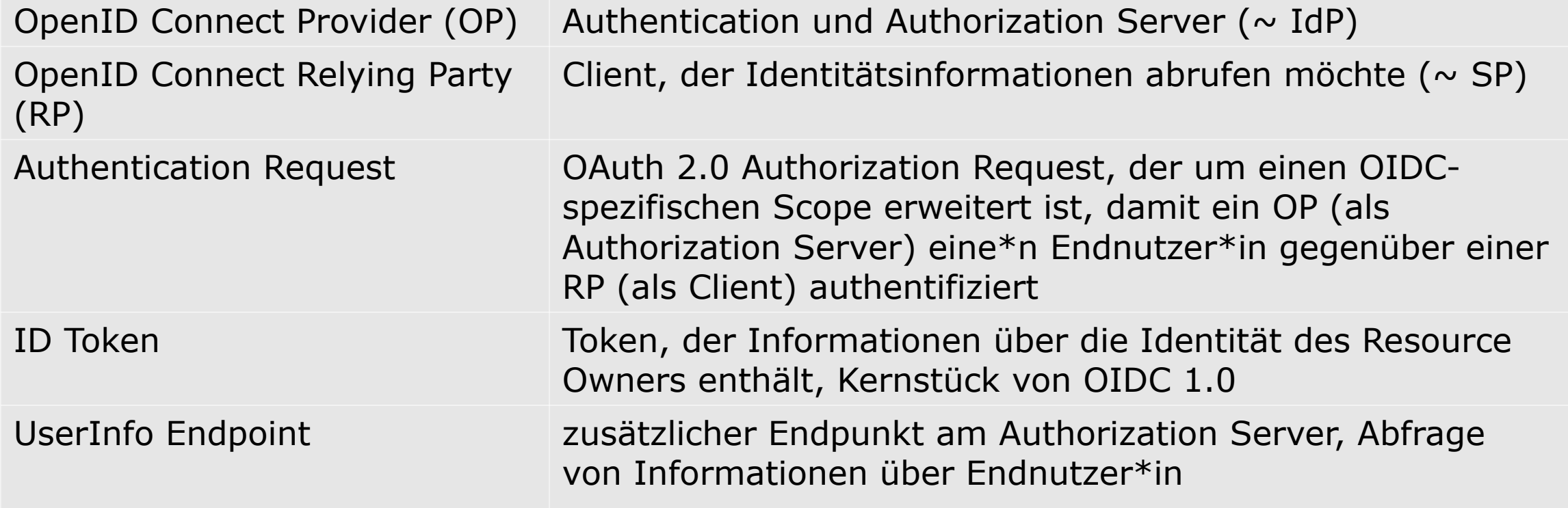

#### JSON Web Tokens

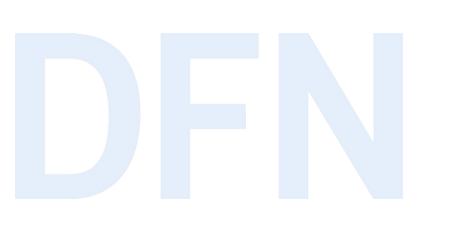

- $\triangleright$  [RFC 7519](https://datatracker.ietf.org/doc/html/rfc7519) (JWT, häufig: "jot")
- ▸ können mit JSON Web Signature (JWS, [RFC 7515](https://www.rfc-editor.org/rfc/rfc7515)) signiert sein
- ▶ Stateless Sessions statt klass. Session ID
	- ▸ kein serverseitiges Speichern von Session-Infos nötig
	- ▸ Client-Anfragen bringen nötige Informationen mit
	- ▸ kurze Gültigkeitsdauer, ggf. kombiniert mit revoked Tokens-DB

#### JSON Web Token-Beispiel

 $\blacktriangleright$  Header: gewählter Signatur-Algorithmus und Typ "JWT"

```
{"typ":"JWT", "alg":"HS256"}
```
▶ Payload: Standard- und ggf. Custom-Claims

```
{"sub": "johndoe", "iss":"op", "exp":1300819380}
```
▸ Signatur zur Token-Validierung (JWS): Header und Payload Base64url encoded, durch Punkt getrennt aneinander gehängt, shared secret oder public/private key)

HMAC\_SHA256(

```
secret,
```

```
base64urlEncoding(header) + '.' +
```

```
base64urlEncoding(payload)
```
 $\overline{\phantom{0}}$ 

▸ Resultat (gekürzt): eyJ0eXAiOiJKiJIUzI1NiJ9.EyJpc3MiOiJA4MTkzOD.dBjft4CVP-mhb1p1r\_wWOEjXk

#### ID Tokens

- ▶ sind JSON Web Tokens
- ▸ Herausgabe durch OP zusätzlich zu Access Token und ggf. Refresh Token
- ▸ Inhalt: Claims (Infos über Nutzer\*in/Resource Owner)
- ▸ Übermittlung an Client im Authorization-Feld des HTTP-Headers, kein Caching erlaubt
- ▸ mit JSON Web Signature signiert, optional dann noch verschlüsselt
- ▸ Client prüft bei Erhalt:Empfänger, Aussteller, ggf. Entschlüsselbarkeit, Algorithmus, alle Zeitstempel, Nonce

### ID Token Response im HTTP-Header (gekürzt)

HTTP/1.1 200 OK

}

Content-Type: application/json

Cache-Control: no-store

Pragma: no-cache

```
{
     "access_token": "SlAV32hkKG",
     "token_type": "Bearer",
     "refresh_token": "8xLOxBtZp8",
     "expires_in": 3600,
```
**"id\_token"**: "eyJ0eXAiOiJKiJIUzI1NiJ9.EyJpc3MiOiJA4MTkzOD.dBjft4CVP-mhb1p1r\_wWOEjXk"

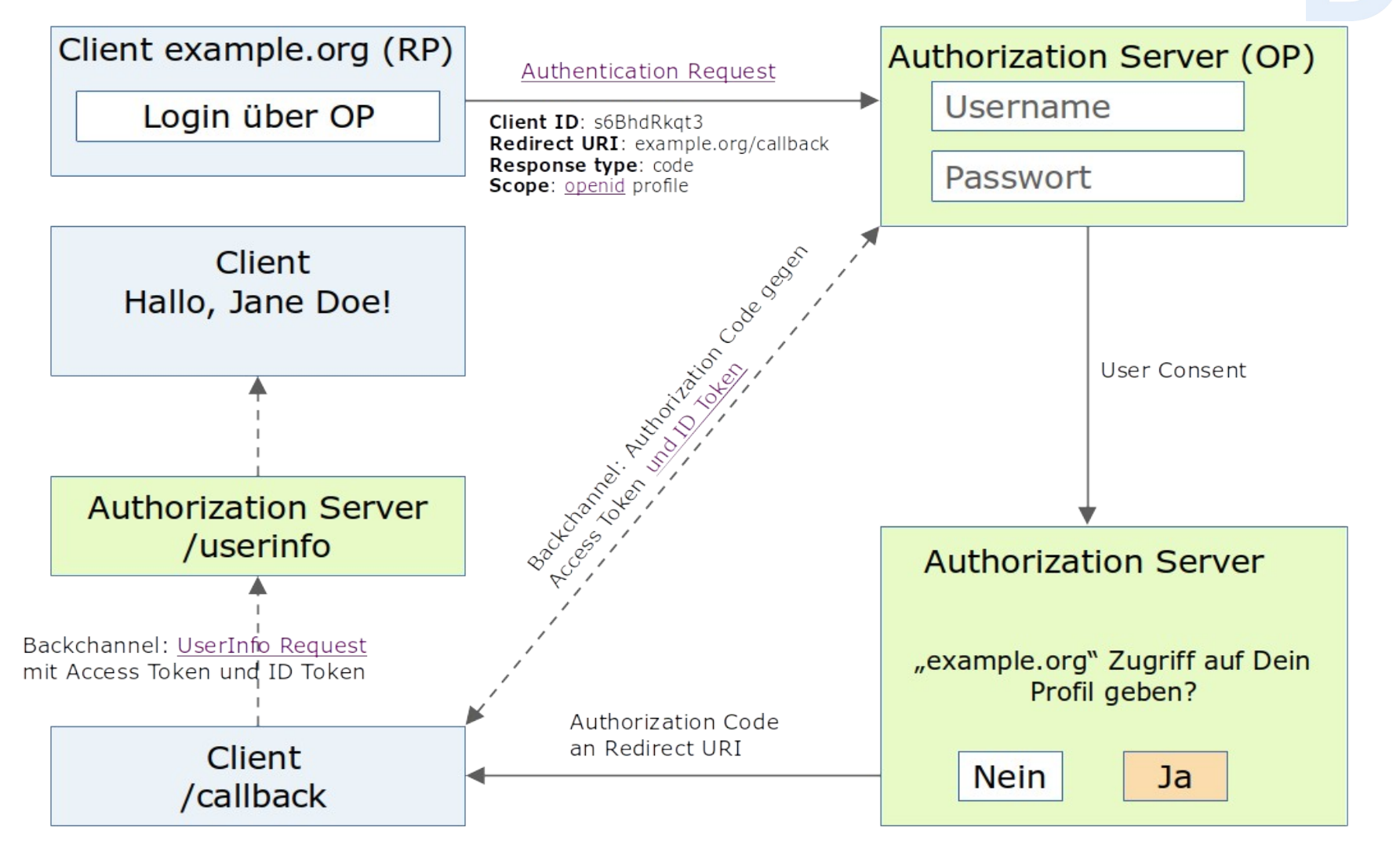

Quelle: Nate Barbettini, Okta https://www.youtube.com/watch?v=996OiexHze0

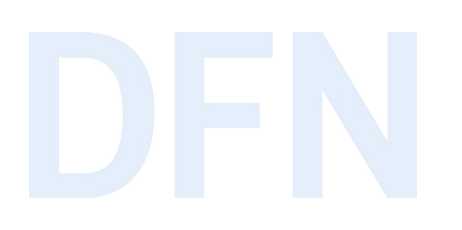

▸ Authentication Request (User Agent):

GET /authorize?response\_type=code&client\_id=s6BhdRkqt3&state=xyz**&scope=openid** %20profile&redirect\_uri=https%3A%2F%2Fexample%2Eorg%2Fcallback HTTP/1.1 Host: op.beispiel.org

- $\triangleright$  Authentication Response = OAuth 2.0 Authorization Response
- ▶ Access Token Request = OAuth 2.0 Access Token Request
- ▸ Validierung des Token Request durch OP: analog zu OAuth 2.0 plus Prüfung, ob der Authorization Code als Antwort auf einen OIDC Authentication Request ausgestellt wurde. Nur dann Ausgabe eines ID Tokens.

HTTP/1.1 200 OK

}

Content-Type: application/json

Cache-Control: no-store

Pragma: no-cache

```
{
     "access_token": "SlAV32hkKG",
     "token_type": "Bearer",
     "refresh_token": "8xLOxBtZp8",
     "expires_in": 3600,
```
**"id\_token"**: "eyJ0eXAiOiJKiJIUzI1NiJ9.EyJpc3MiOiJA4MTkzOD.dBjft4CVP-mhb1p1r\_wWOEjXk"

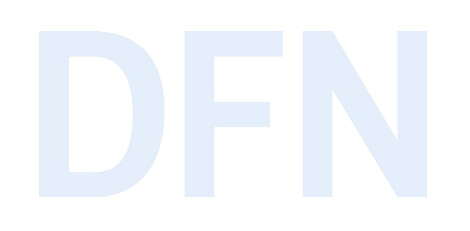

- ▸ ID Token-Validierung durch RP:
	- ▸ Entschlüsselbarkeit mit Key und Alg. aus Client Registrierung
	- ▸ Abgleich von Aussteller und Empfänger
	- ▸ Zeitstempel-Prüfung, z.B. Ausstellungszeitpunkt und Ablaufdatum des ID Tokens, Speicherdauer des Nonce
	- ▶ optionales Nonce muss mit Nonce aus AuthnReq übereinstimmen

- ▸ UserInfo Request: Client-Anfrage am UserInfo-Endpunkt des OP mit Access Token GET **/userinfo** HTTP/1.1
	- Host: op.beispiel.de
	- Authorization: Bearer SlAV32hkKG
- ▸ UserInfo Response: JSON Objekt im Body der HTTP Response

```
HTTP/1.1 200 OK
Content-Type: application/json
{
     "sub": "248289761001",
     "name": "Jane Doe",
     "given_name": "Jane",
     "family_name": "Doe"
}
```
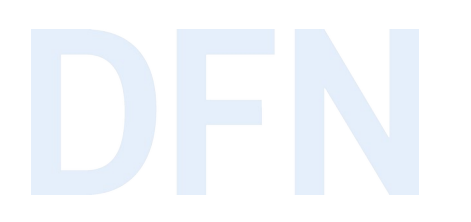

▸ ähnliche Prüfungen wie oben durch Client und zusätzlich:

- ▸ Ist ein Sub Claim in der UserInfo Response?
- ▸ Stimmt der Sub Claim überein mit Sub Claim im ID Token?

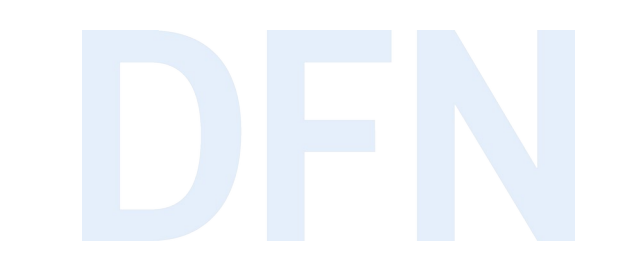

### SAML versus OIDC

#### SAML 2.0 und OIDC 1.0 im Vergleich

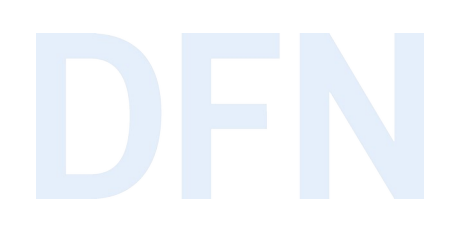

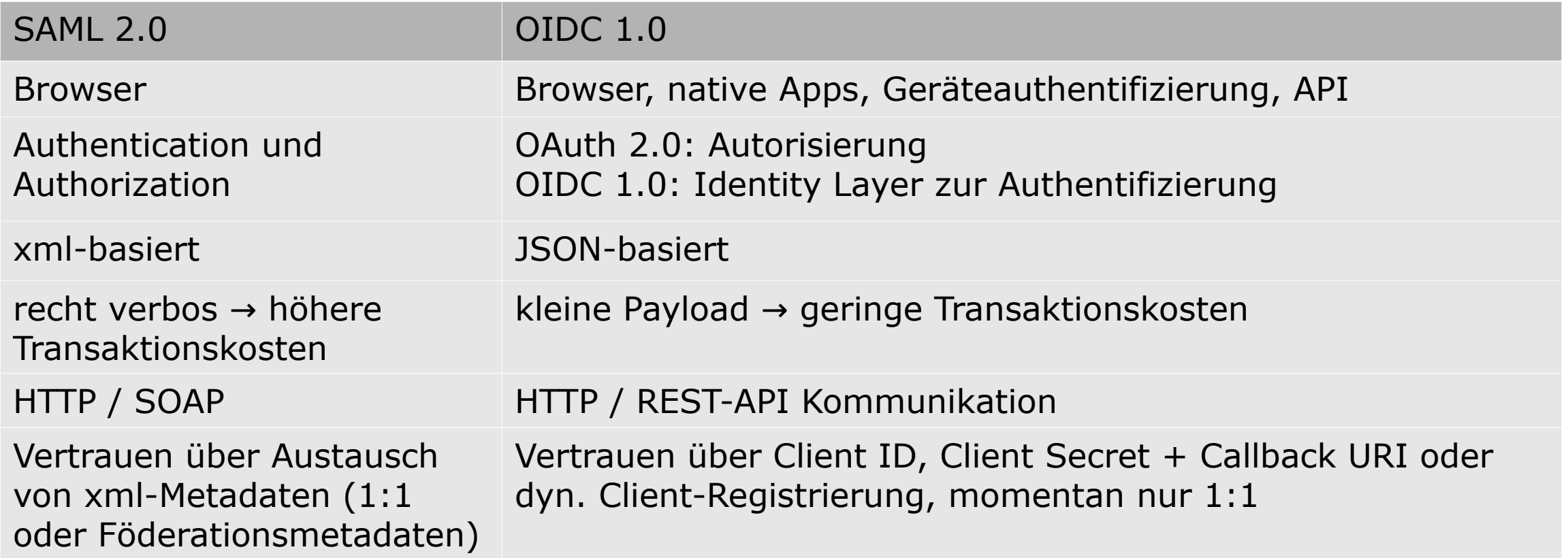

#### SAML Assertion

2021-09-08 13:36:22,449 - 127.0.0.2 - DEBUG [org.opensaml.saml.saml2.encryption.Encrypter:339] - Assertion before encryption: <?xml version="1.0" encoding="UTF-8"?><saml2:Assertion xmlns:saml2="urn:oasis:names:tc:SAML:2.0:assertion" ID="\_cf4228f862a4b997bbbd7b5c3b395299" IssueInstant="2021-09-08T11:36:21.671Z" Version="2.0"> <saml2:Issuer>https://idp.local/idp/shibboleth</saml2:Issuer> <saml2:Subject> <saml2:NameID Format="urn:oasis:names:tc:SAML:2.0:nameid-format:persistent" NameQualifier="https://idp.local/idp/shibboleth" SPNameQualifier="https://sp1.local/shibboleth" xmlns:saml2="urn:oasis:names:tc:SAML:2.0:assertion">ZrUq2jdeUVo5sO9Z3WnuwKEUGTw=</saml2:NameID> <saml2:SubjectConfirmation Method="urn:oasis:names:tc:SAML:2.0:cm:bearer"> <saml2:SubjectConfirmationData Address="127.0.0.2" InResponseTo="\_1565b5838dd009ff423216c6fc6646c7" NotOnOrAfter="2021-09-08T11:41:21.902Z" Recipient="https://sp1.local/Shibboleth.sso/SAML2/POST"/> </saml2:SubjectConfirmation> </saml2:Subject> <saml2:Conditions NotBefore="2021-09-08T11:36:21.671Z" NotOnOrAfter="2021-09-08T11:41:21.671Z"> <saml2:AudienceRestriction> <saml2:Audience>https://sp1.local/shibboleth</saml2:Audience> </saml2:AudienceRestriction> </saml2:Conditions> <saml2:AuthnStatement AuthnInstant="2021-09-08T11:36:14.437Z" SessionIndex="\_e30db63df76c093a938fa393916fb621"> <saml2:SubjectLocality Address="127.0.0.2"/> <saml2:AuthnContext> <saml2:AuthnContextClassRef>urn:oasis:names:tc:SAML:2.0:ac:classes:PasswordProtectedTransport</saml2:AuthnContextClassRef> </saml2:AuthnContext> </saml2:AuthnStatement> <saml2:AttributeStatement> <saml2:Attribute FriendlyName="eduPersonScopedAffiliation" Name="urn:oid:1.3.6.1.4.1.5923.1.1.1.9" NameFormat="urn:oasis:names:tc:SAML:2.0:attrname-format:uri"> <saml2:AttributeValue>member@local</saml2:AttributeValue> <saml2:AttributeValue>employee@local</saml2:AttributeValue> <saml2:AttributeValue>staff@local</saml2:AttributeValue> </saml2:Attribute> <saml2:Attribute FriendlyName="eduPersonEntitlement" Name="urn:oid:1.3.6.1.4.1.5923.1.1.1.7" NameFormat="urn:oasis:names:tc:SAML:2.0:attrname-format:uri"> <saml2:AttributeValue>urn:mace:dir:entitlement:common-lib-terms</saml2:AttributeValue> </saml2:Attribute> </saml2:AttributeStatement> </saml2:Assertion>

#### OIDC Token Response

HTTP/1.1 200 OK Content-Type: application/json Cache-Control: no-store Pragma: no-cache

{

}

"**access\_token**": "SlAV32hkKG",

"token\_type": "Bearer",

"refresh\_token": "8xLOxBtZp8",

"expires\_in": 3600,

 "**id\_token**": "eyJhbGciOiJSUzI1NiIsImtpZCI6IjFlOWdkazcifQ.ewogImlzc yI6ICJodHRwOi8vc2VydmVyLmV4YW1wbGUuY29tIiwKICJzdWIiOiAiMjQ4Mjg5 NzYxMDAxIiwKICJhdWQiOiAiczZCaGRSa3F0MyIsCiAibm9uY2UiOiAibi0wUzZ fV3pBMk1qIiwKICJleHAiOiAxMzExMjgxOTcwLAogImlhdCI6IDEzMTEyODA5Nz AkfQ.ggW8hZ1EuVLuxNuuIJKX\_V8a\_OMXzR0EHR9R6jgdqrOOF4daGU96Sr\_P6q Jp6IcmD3HP99Obi1PRs-cwh3LO-p146waJ8IhehcwL7F09JdijmBqkvPeB2T9CJ NqeGpe-gccMg4vfKjkM8FcGvnzZUN4\_KSP0aAp1tOJ1zZwgjxqGByKHiOtX7Tpd QyHE5lcMiKPXfEIQILVq0pc\_E2DzL7emopWoaoZTF\_m0\_N0YzFC6g6EJbOEoRoS K5hoDalrcvRYLSrQAZZKflyuVCyixEoV9GfNQC3\_osjzw2PAithfubEEBLuVVk4 XUVrWOLrLl0nx7RkKU8NXNHq-rvKMzqg"

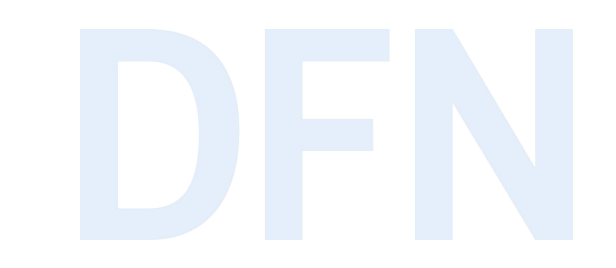

# Open ID Connect Federation (Draft)

#### Vertrauen in multilateralen Föderationen

- ▸ Vermittlung durch dritte Stelle
- ▸ Sicherstellung:
	- ▸ Die Gegenstelle folgt denselben Regeln.
	- ▸ Die Gegenstelle gehört derselben Föderation an (national, internat.).
	- ▸ Die Informationen, die die Gegenstelle während der Kommunikation über sich selbst schickt, wurden nicht manipuliert.
- ▸ OpenID Connect Federation: [Spezifikation im Entwurfsstadium](https://openid.net/specs/openid-connect-federation-1_0.html) (Draft 29, Stand Mai 2023)

#### Das grobe Prinzip

- ▸ Trust-Chain-Validierung
	- ▶ Jede Entität stellt ihre eigene Konfiguration bereit (eigene "Metadaten").
	- ▸ Darin u.a.: Info, welche übergeordnete Entitäten die eigenen Informationen bestätigen können
	- ▸ Verkettung von Signaturen kann hoch bis zum Föderationsbetreiber oder bis zum Betreiber einer Interföderation (eduGAIN) verfolgt und validiert werden
- ▸ Metadata Policy-Berechnung

#### OIDC Federation: Terminologie (Ausschnitt)

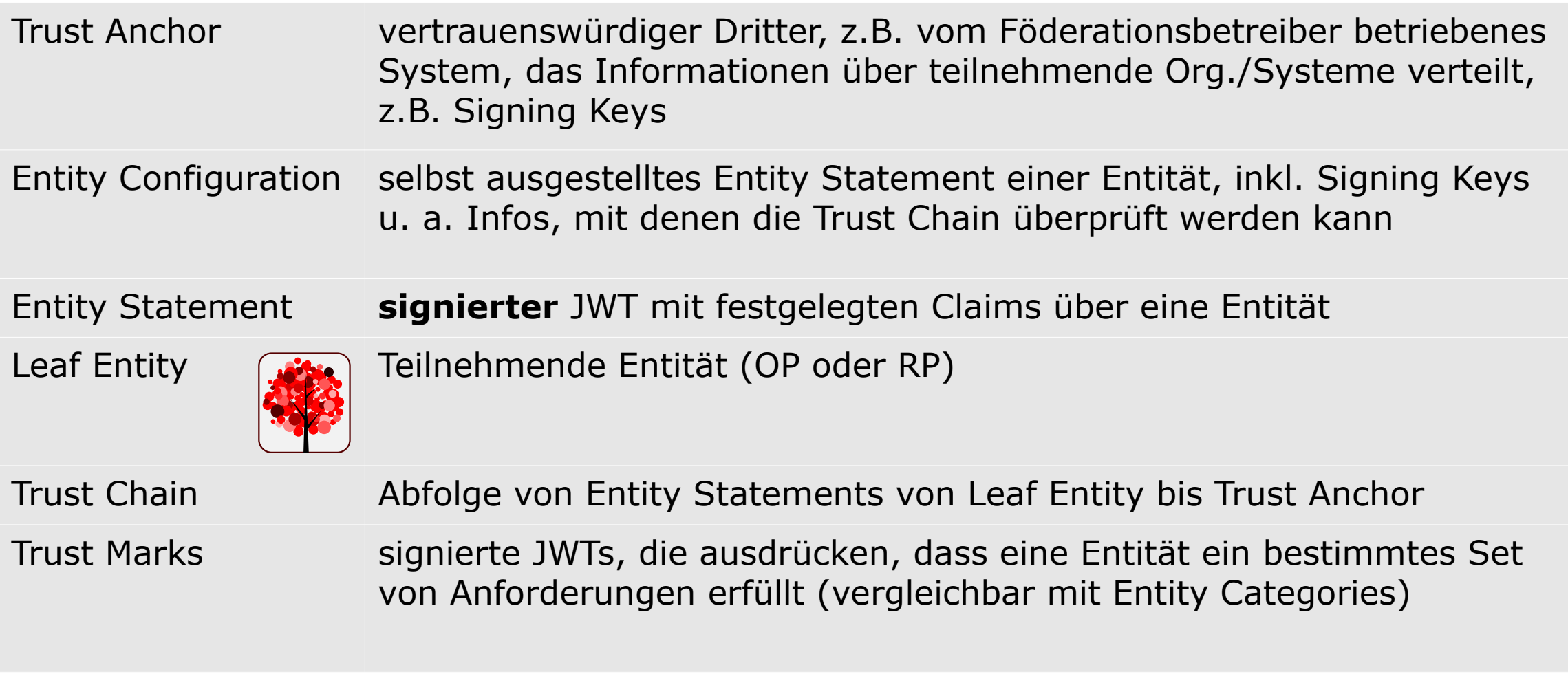

Bild: © Nevit Dilmen, [Red tree icon](https://commons.wikimedia.org/wiki/File:Red_tree_icon.svg), [CC BY-SA 3.0](https://creativecommons.org/licenses/by-sa/3.0/legalcode)

#### Funktionsweise I

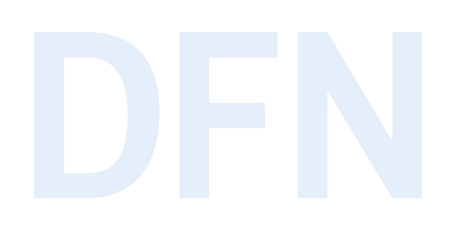

- ► Entitäten stellen ihre Konfiguration bereit: /.well-known/openid-federation
- ► Konfig enthält u.a. Angaben zu übergeordneten Entitäten ("Authority Hints")
- ▸ Trust Anchors und Intermediates stellen Entity Statements über untergeordnete Entitäten aus.
- ▸ verwendetes Schlüsselmaterial: JSON Web Keys (JWK, [RFC 7517](https://www.rfc-editor.org/rfc/rfc7517)), selbst ausgestellte öffentliche Schlüssel

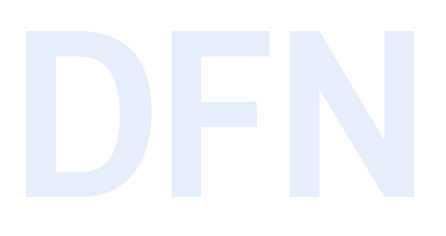

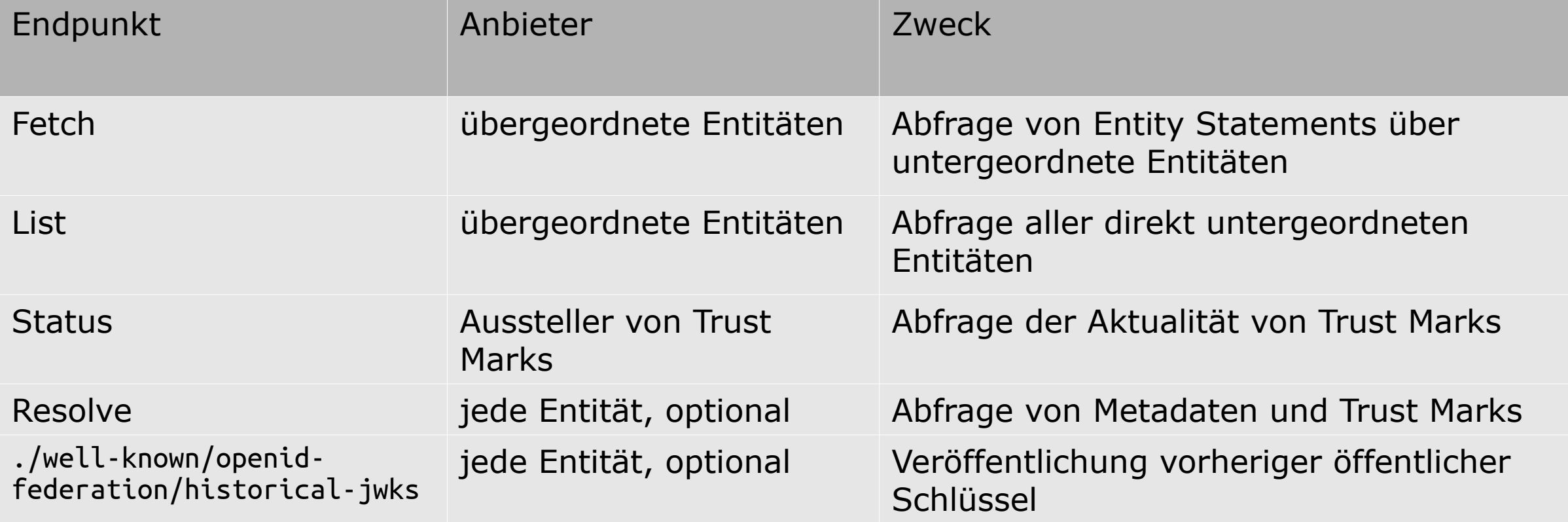

#### Funktionsweise III: Trust Chain-Auflösung

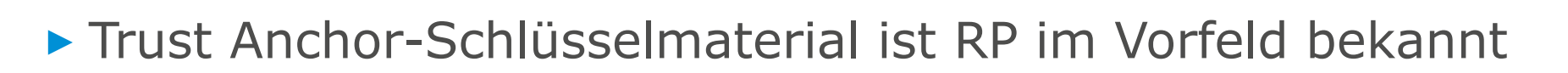

- RP hangelt sich die Kette hoch:
	- Abfrage von Autoritäten aus Entity Configuration des OP
	- Abfrage der Entity Configuration der Autorität  $\rightarrow$  Fetch-Endpunkt
	- Abfrage des signierten Entity Statements der Autorität über den OP
	- $\triangleright$  Mehrstufigkeit möglich (z.B. OP  $\rightarrow$  DFN-AAI  $\rightarrow$  eduGAIN)
- Uberprüfung der Kette mit öff. Schlüssel des Trust Anchors

#### OP Entity Configuration (gekürzt)

{

}

```
 "iss":"https://op.umu.se",
 "sub":"https://op.umu.se",
 "metadata":{
   "openid_provider":{
     "issuer":"https://op.umu.se/openid",
     "signed_jwks_uri":"https://op.umu.se/openid/signed_jwks.jose",
     "authorization_endpoint":"https://op.umu.se/openid/authorization",
     "client_registration_types_supported":["automatic", "explicit"],
     "grant_types_supported":["authorization_code", "implicit",
        "urn:ietf:params:oauth:grant-type:jwt-bearer"],
     "id_token_signing_alg_values_supported":["ES256", "RS256"],
     "op_policy_uri":"https://www.umu.se/en/legal-information/",
     "token_endpoint":"https://op.umu.se/openid/token",
     "federation_registration_endpoint":"https://op.umu.se/openid/fedreg"}
   },
   "authority_hints":["https://umu.se"],
   "jwks":{ "keys":[{"e":"AB...", "kid":"dER...", "kty":"RSA", "n":"xqcCs-…"} }
```
#### RP Entity Configuration (gekürzt)

}

```
{
  "iss": "https://openid.sunet.se",
  "sub": "https://openid.sunet.se",
  "metadata": {
    "openid_relying_party": {
       "application_type": "web",
      "redirect_uris": ["https://openid.sunet.se/rp/callback"],
      "client_registration_types": ["automatic", "explicit"],
      "organization_name": "SUNET",
      "grant_types": ["authorization_code", "implicit"],
       "signed_jwks_uri":"https://openid.sunet.se/rp/signed_jwks.jose",
       "jwks_uri": "https://openid.sunet.se/rp/jwks.json"
 }
  },
   "jwks": { "keys": [{"alg": "RS256", "e": "AQAB", "key_ops": ["verify"], "kid": 
        "key1", "kty": "RSA", "n": "pnXBezb9J_...", "use": "sig" }]},
  "authority_hints": ["https://edugain.org/federation"]
```
#### Funktionsweise IV: Metadata Policies

- Entitäten können Policies für untergeordnete Entitäten kommunizieren
- Beispiele: zu verwendende Kontaktadressen, Grant Types, Authentifizierungsmethoden an Endpunkten, Algorithmen zur Token-Signierung, Standardwerte
- > Zur Auflösung der Metadaten einer Entität gehört nach der Validierung der Trust Chain die Anwendung gültiger Metadata-Policies
- bei Abweichungen zwischen Ebenen: Kombination nach spezifizierten Verrechnungsregeln

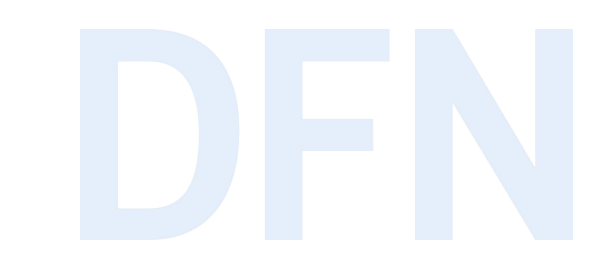

## Zum Stand von OpenID Connect in der DFN-AAI

#### Viele offene Fragen

▶ OIDC Federation noch im Entwurfsstadium

- ▸ bisher keine uns bekannte Open-Source-Implementierung verfügbar
- ▸ momentaner Plan: dreistufiges Vorgehen
	- 1. SAML OIDC-Proxy
	- 2. Relying Parties in xml-Metadaten
	- 3. Erweiterung der MDV für OIDC Federation

#### SAML OIDC-Proxy für die Föderation

- ▸ derzeit in Vorbereitung: temporärer SAML OIDC Proxy zur Anbindung von RP, die mit mehreren IdP/OP in der Föderation zusammenarbeiten
- ▸ Evaluation der Lösungen läuft
- ▸ Inbetriebnahme voraussichtlich im Herbst 2023
- ▸ Informationen auf dfn-aai-users Mailingliste

#### Relying Parties in xml-Metadaten

- ▸ Workaround der Shibboleth-Entwickler: Der Shibboleth OP versteht xml-Metadaten (und JSON-Metadaten)
- ▸ Aufnahme von OIDC RPs in die normalen Föderationsmetadaten, zu klären: **Discovery** 
	- ▸ über Entity Category?
	- ▸ über Embedded Discovery Services an den RPs mit freigeschalteten OP?

#### Fernziel: OIDC Federation über die MDV

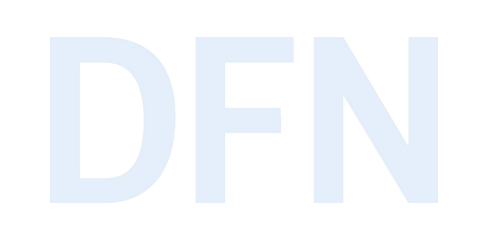

Ingerfristig: Erweiterung der DFN-AAI Metadatenverwaltung:

- Teilnehmende stellen OIDC Entity Configurations ein
- ▶ Föderationsbetreiber stellt Entity Statements über teilnehmende OIDC Leaf **Entities aus**

#### OIDC Claims

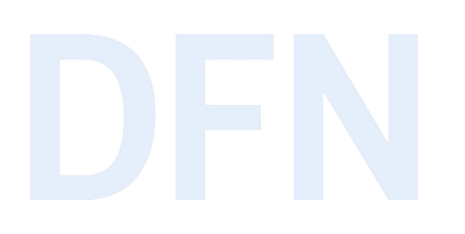

- ▸ To do: Empfehlungen für OIDC-Claims bzw. für die Zusammenfassung von Claims in Scopes, die ein OP liefern sollte
- $\triangleright$  Abstimmung mit internationalem Kontext sinnvoll  $\rightarrow$  REFEDS
- ▸ Vorarbeiten gibt es bereits aus Umfeld von OpenID Foundation bzw. AARC-Community  $\rightarrow$  analog zu Attributen aus den Schemata eduPerson und schac

#### Vielen Dank! Gibt's Fragen?

#### ▸ Kontakt

#### ▹ DFN-AAI Team

E-Mail: hotline@aai.dfn.de Tel.: +49-30-884299-9124 Fax: +49-30-884299-370

Anschrift: DFN-Verein, Geschäftsstelle Alexanderplatz 1 10178 Berlin

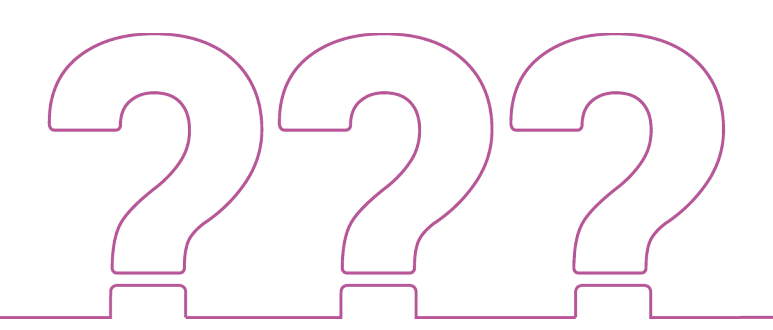